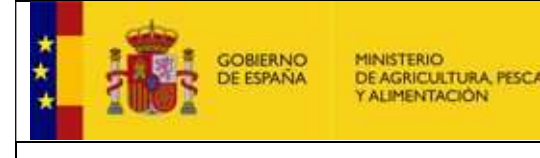

## PRIMER EJERCICIO (Acceso LIBRE)

## Instrucciones de carácter general

- 1. Los aspirantes deben rellenar en la cabecera de la Hoja de Examen, ÚNICAMENTE, los datos que se citan a continuación:
	- a. Apellidos y nombre
	- b. DNI
	- c. Firma, (que debe realizarse en el lugar reservado para ello, cuidando de no traspasar la línea de marca de corte. Se sugiere doblar la "cabecera" de la Hoja de Examen en el momento de firmar.
- 2. Los aspirantes NO deben registrar ningún dato identificativo, NI efectuar marca alguna que permita conocer su identidad, en la zona de la Hoja de Examen reservada a contestar las preguntas. El incumplir esta norma implicará, su descalificación del proceso selectivo.
- 3. NO está permitido el uso de calculadoras para la realización de este Examen NI la consulta de libros, formularios, etc. TAMPOCO está permitido el uso de teléfonos móviles, tabletas, ni de dispositivos electrónicos de cualquier tipo.
- 4. Durante el desarrollo del Ejercicio, el Tribunal NO responderá a ninguna consulta que se formule con respecto al enunciado y resolución de las cuestiones.
- 5. Los aspirantes pueden utilizar las hojas en blanco y las correspondientes a los enunciados de las preguntas para realizar cálculos o anotaciones, pero EN NINGÚN CASO realizar éstos sobre la Hoja Oficial de Examen (ni siquiera por su reverso).
- 6. Para marcar o desmarcar respuestas a una pregunta deben seguirse las instrucciones que están en el reverso de la Hoja de Examen.
- 7. Una vez comenzado el ejercicio los aspirantes no podrán abandonar el aula de examen durante los primeros 30 minutos ni cuando resten 15 minutos para su conclusión.
- 8. Si algún aspirante tuviese que abandonar el aula por causa de urgente necesidad, lo hará acompañado de un miembro del Tribunal, debiendo considerar que tales salidas no darán derecho a prórrogas en el tiempo máximo para la resolución del ejercicio.
- 9. Cuando concluya su ejercicio, deberán permanecer en su sitio hasta que se recojan todos los ejercicios y se de la instrucción de poder abandonar el aula. El Tribunal recogerá la Hoja de Examen completa y entregará a cada aspirante la hoja autocopiativa marcada "Para el interesado". El opositor también puede llevarse, si así lo desea, el cuestionario con las preguntas siempre que haya transcurrido el tiempo total del examen.
- 10. Al finalizar el Ejercicio, el Tribunal procederá, en sesión pública, a la separación de las cabeceras y hojas de respuestas, que serán guardados en sobres diferentes, precintados y sellados.